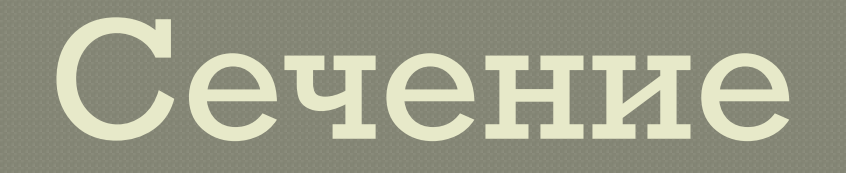

#### Выполнил: Зиновьев Никита Ученик 9а класса **MOY COIII Nº40**

## Сечение

Сечением называется изображение фигуры, получающейся при мысленном рассечении предмета ПЛОСКОСТЬЮ ИЛИ НЕ СКОЛЬКИМИ ПЛОСКОСТЯМИ. На сечении показывается только то, что получается непосредственно в CARVIIIAЙ ПЛОСКОСТИ

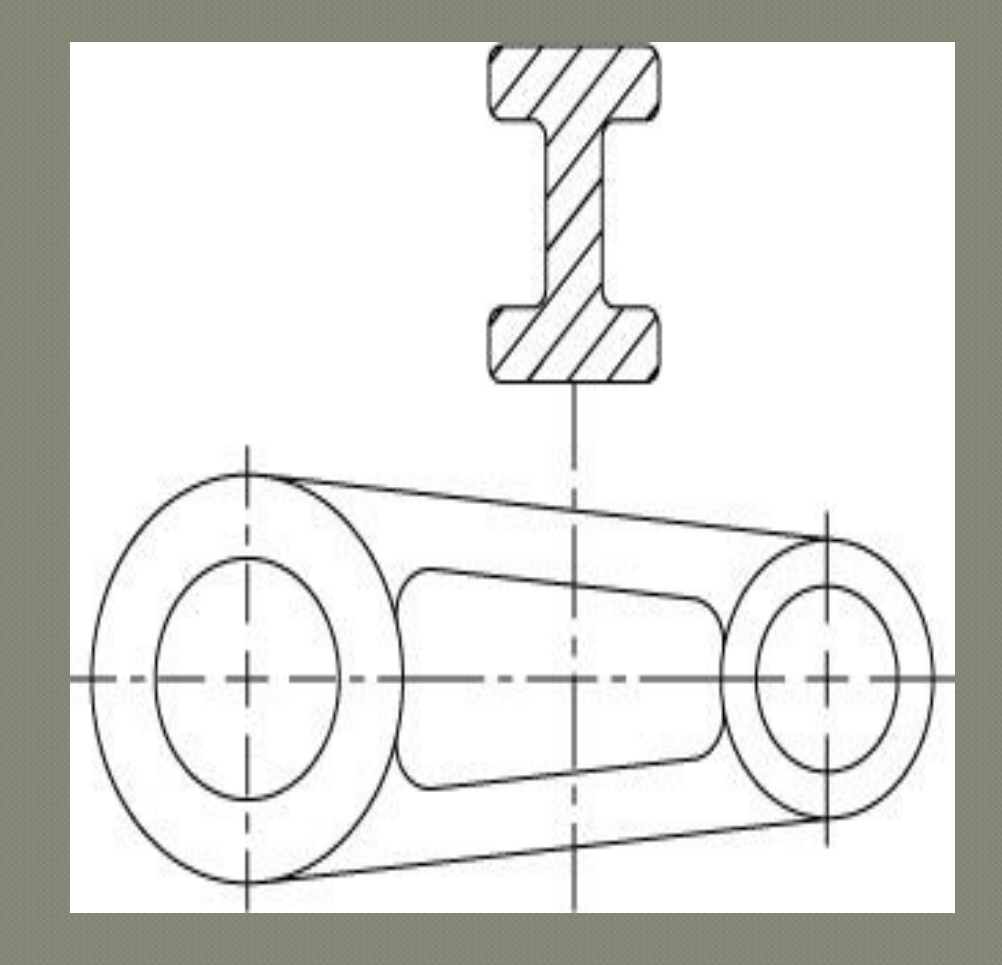

### Назначение сечений

Чтобы показать поперечную форму деталей, пользуются изображениями, Hазываемыми сечениями, также с помощью сечений **МОЖНО СУДИТЬ О** форме деталей, о отверстии или выступе, о глубине впадины о симметрии детали.

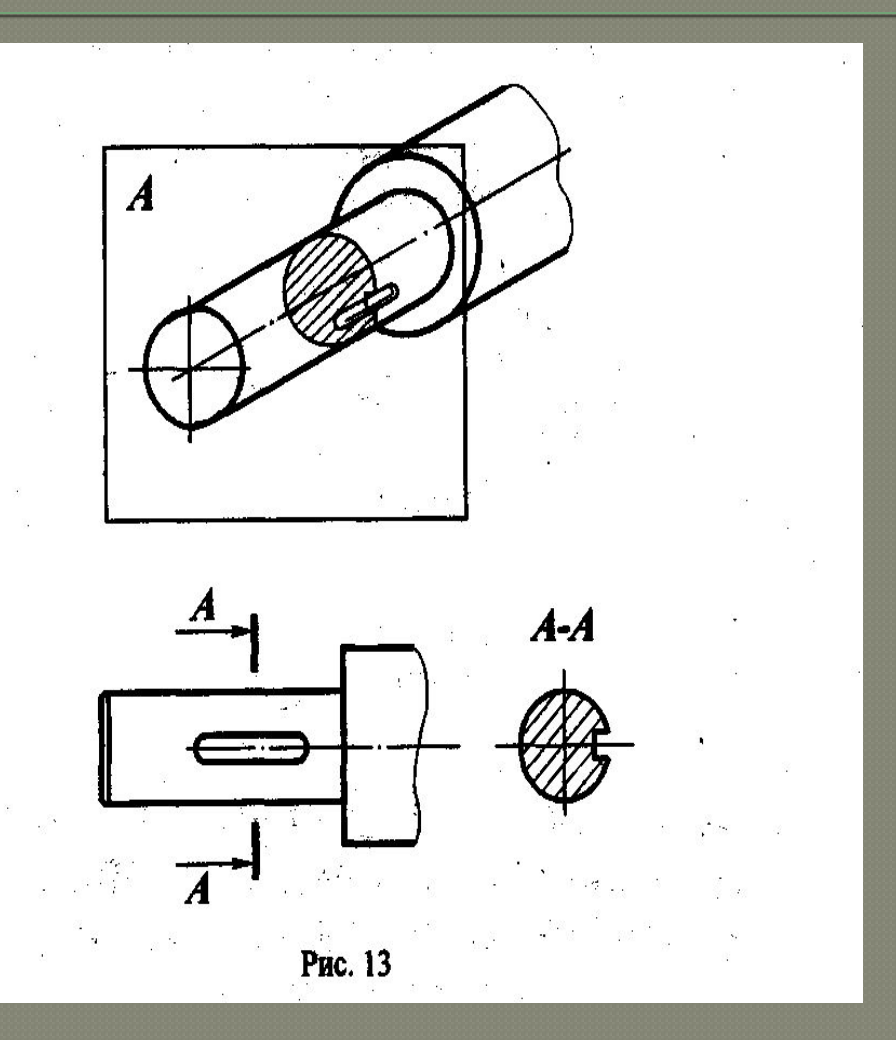

### Разновидности сечения

В зависимости от расположения сечения подразделяются на вынесенные и наложенные. Вынесенными сечениями называются такие, которые располагаются вне контура изображений Наложенными сечениями называются такие, которые располагаются непосредственно на **DITACALLY ILONMAVA** 

#### **Вынесенные сечения**

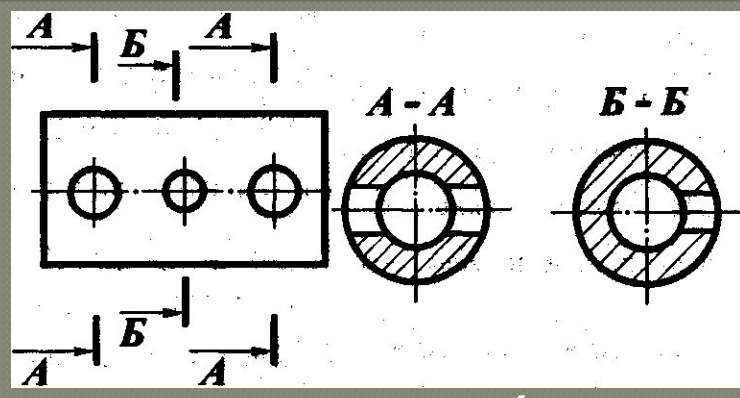

Контур вынесенного сечения обводится сплошной основной линией такой же толщины S, как видимый контур изображения.

Наложенное сечение располагают в том месте, где проходила секущая плоскость, непосредственно на самом виде, к которому оно относится.

Вынесенное сечение можно располагать на любом месте поля чертежа. Оно может быть помещено непосредственно на продолжении линии сечения

### **Обозначение сечений**

Положение секущей плоскости указывают на чертеже линией сечения - разомкнутой линией, которая проводится в виде отдельных штрихов, не пересекающих контур соответствующего изображения. На начальном и конечном штрихах перпендикулярно им ставят стрелки, указывающие направление взгляда. У начала и конца линии сечения ставят одну и ту же прописную букву русского алфавита. Буквы наносят около стрелок, указывающих направление взгляда с внешней стороны. Над сечением делают надпись по типу А-А.

# Правила построения сечений

На чертеже одной детали может быть столько различных сечений, сколько нужно для полного выявления её формы. Дня нескольких одинаковых сечений, относящихся к одному и тому же предмету, следует линии сечения обозначать одной и той же буквой и вычерчивать одно сечение.

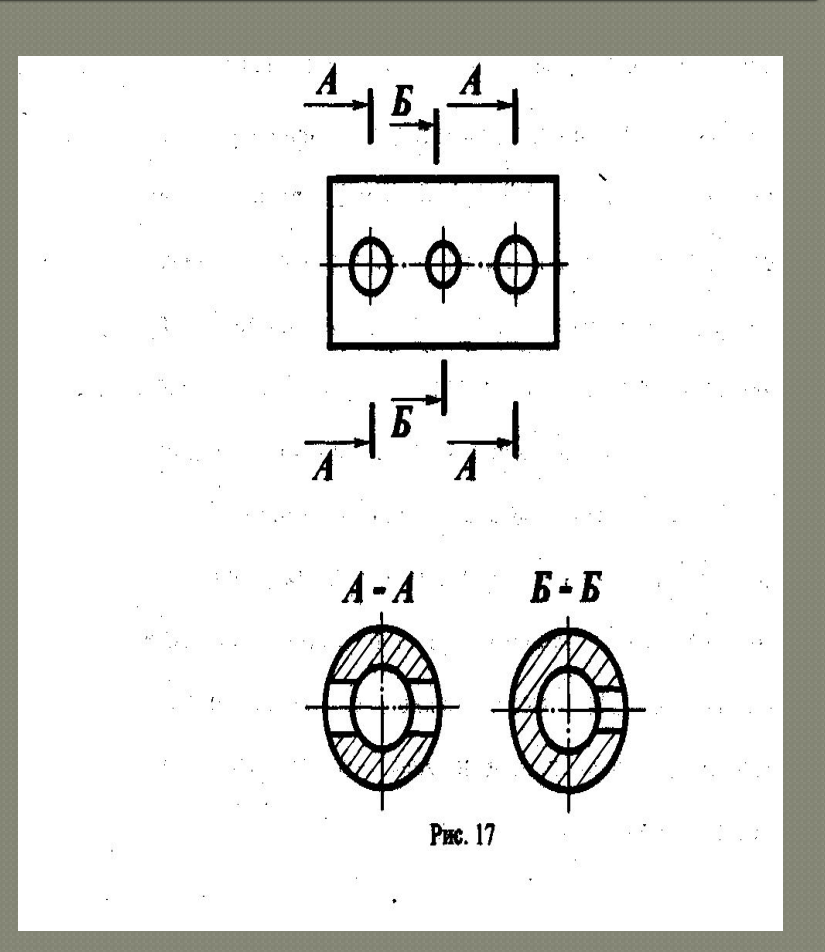

## **Правила построения сечений**

Если секущая плоскость проходит через ось поверхности вращения, ограничивающей отверстие или углубление, то контур отверстия или углубления показывают ПОЛНОСТЬЮ. Однако можно заметить, что это относится к изображениям отверстий и углублений цилиндрической, конической и шарообразной формы и не распространяется на изображение в сечении шпоночного паза.

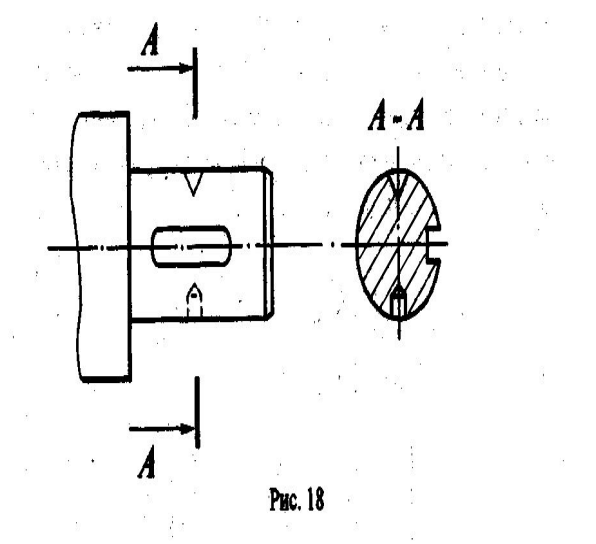